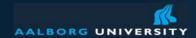

# ERP Course: Accounting and Finance Reading: Chapter 5 from Mary Sumner

Peter Dolog dolog [at] cs [dot] aau [dot] dk 5.2.47 Information Systems September 17, 2006

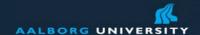

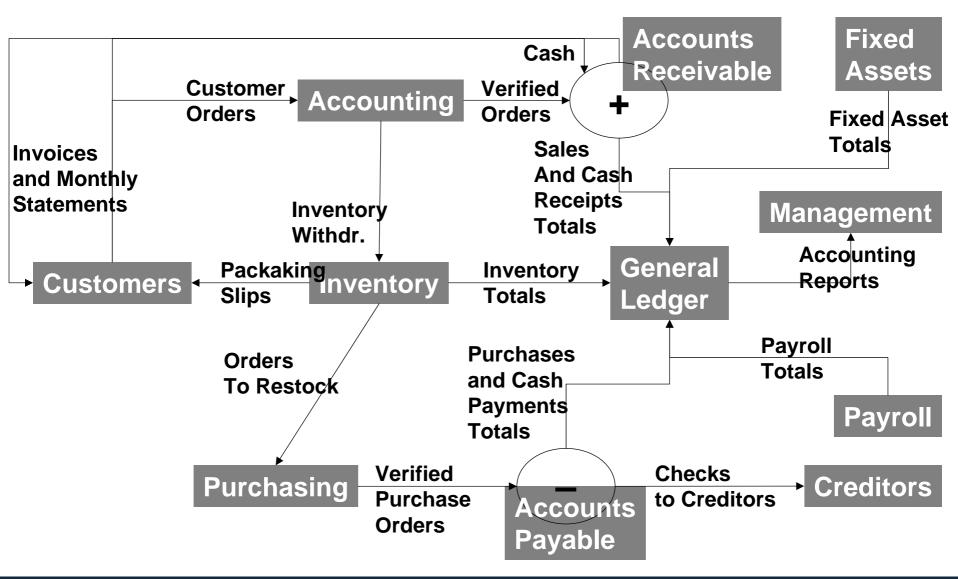

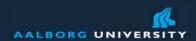

# **Accounting**

Account = a financial variable representing a business aspect of a company

Maintained in bookkeeping

Single entry accounting system (small businesses, simple, no need for ERP ©)

Double entry accounting system (usuall)

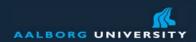

## **Principles**

Owner's equity = Assests – Liability

Asset is anything owned which can produce economic benefit Liability is something owed to another party Equity is a difference between asset and liability

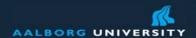

#### **Assets**

Current Assets (cash, receivables, short term investments, inventory, prepaid expenses)

Long term investmnets

Fixed Assets (property, plant, equipment)

Intangible assets (copyrights, patents,...)

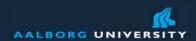

#### Liabilities

#### Current (less then year)

- Accounts payable
- Wages
- Taxes
- Adjusting Entries

#### Long Term (more then year)

- Leases
- Pensions
- Bonds
- And so on

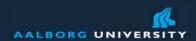

#### **Journal**

Records first entry documents certifying expenses and receivables

It is daily

**Contains** 

- Invoices (customer and purchase)
- Sales receipts
- Deposit slips
- Checks which effects debits and credits

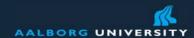

## Ledger (Book of Accounts)

Bring together all amounts related to an account

The process is called posting

Posting undergo a balancing phase (reconciliation)

The phase is characterized by number of adjustments on accounts to fit accounting principles

Result is adjusted trial balance

It usually includes accounts for items such as fixed assets, current assets, liabilities, profit and loss, income and expenditure, funds and reserves

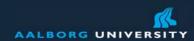

## **Double Entry Accounting**

If an account is credited another acount is debited Examples:

You buy a paper for your printer

This credits a company account where you bought the paper and pairs with a bank transfer

Your "usual goods" account on general ledger is debited

T account is used to record the entries

| Account |        |         |
|---------|--------|---------|
|         | Debits | Credits |
|         |        |         |

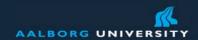

#### Debit vs. Credit Normal Balance

Assests = Owner's equity + Liability

Assets are of debit normal balance (DB) Liability and equity are of credit normal balance (CR)

Debit increases value of DBA Credit increases value of CRA

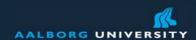

#### **Financial statements**

Created from trial balance Income statement Balance sheet (at the end of the fiscal year) Cash flow statement

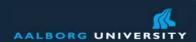

#### **Income Statement**

How revenue is transformed to Net Income Past performance of enterprise Can predict future performance

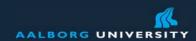

## Support of Integrated ERP System

Accounts receivable are updated automaticaly so sales know the customer credit limits

ERP automatically updates the value of finished goods when they are transferred to a warehouse

Up to date cost variance

Currency management

**VAT** management

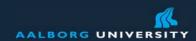

# **Management Control Processes in Accounting**

Budgeting
Cash Management
Capital Budgeting
Investment Management

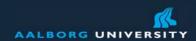

# **Budgeting**

Tracking revenues and expenses

Comparing current budget allocation to prior years

Comparign current revenues and expenditures to prior years

Using the information for further planning on:

- Budgets (increase or decrease)
- Personnel
- Assets

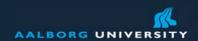

#### **Cash Management Processes**

To ensure sufficient cash for companies needs

Allocate excesses to investments

What if analysis can be used to analyse different options for cash and budget allocation

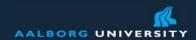

# **Capital Budgeting**

To analyse impact of possible acquisitions Methods used:

- Net present value (NPV)
- Internal rate of return (IRR)
- Payback period

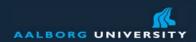

#### **Net Present Value**

 $NPV = sum_{t=0-N}(C_t/(1+i)^t) - C0$ 

t ... is a time of cashflow

N ... is a total time of the project

i ... is is a discount reate

C ... cashflow at the point in time (includes expenses and revenues)

C0 ... initial costs/credits

If the value is positive, company should invest

IRR is the same, but looks for i where NPV is 0

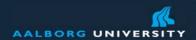

## **Example**

- T=0 -\$100,000 / 1.100 = -\$100,000 PV.
- T=I (\$30,000 \$5,000) / I.I0 = \$22,727 PV.
- T=2 (\$30,000 \$5,000) /  $1.10^2 = $20,661$  PV.
- T=3 (\$30,000 \$5,000) /  $1.10^3 = $18,783$  PV.
- T=4 (\$30,000 \$5,000) / I.10<sup>4</sup> = \$17,075 PV.
- T=5 (\$30,000 \$5,000) /  $1.10^5 = $15,523$  PV.
- T=6 (\$30,000 \$5,000) /  $1.10^6 = $14,112 PV$ .

=> 8881

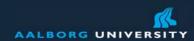

## Further management functions

Cost center accounting
Internal orders
Activity-based costing
Product cost controlling
Profitability analysis
Profit center accounting
Consolidation

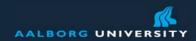

#### **Profit centers – branches**

Distribution of work and accounting to independent units Independent accounting

Own responsibility for revenues and losses

Profit center accounting creates reports on performance of these branches

Centers can be responsible for (which of them have the highest contribution margins):

- Products
- Teritorries
- Customers
- Or combined

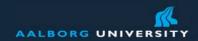

## **Central Clearing House**

Financial accounting – source for management (revenues, general ledger,...)

Materials management – posts costs of goods

Production planning – posts the costs of bills of materials which are created in

Personal administration – posts payrolls

Sales and distribution – posts billing documents

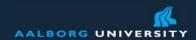

#### **Activity Based Costs**

- Traces costs from resources (people and machines)
- Applies them to costs of specific products, services and customers
- ERP helps with this and help to answer questions about profitability
- This information is strategic as it guides not just ordinary sales but also strategic decisions
- Selfreflection on accounting (how many people can process orders still efficiently and how much does it cost)
- Source for process improvements

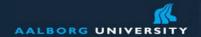

| 100         | Operational Control System                             | Activity Based Control               |
|-------------|--------------------------------------------------------|--------------------------------------|
|             | Operational Control System                             |                                      |
|             |                                                        | provides strategic cost              |
|             | information about process and                          | information about the                |
| Purposo     | information about process and business unit efficiency | underlying economies of the business |
| Purpose     | business unit emclency                                 | the business                         |
|             | Timely, accurate and specific to                       |                                      |
| Data        | a workgroup                                            | estimates are sufficient             |
|             | relevant information on costs of                       |                                      |
|             | people, machines, energy,                              | costs of resources across            |
| How Cost is | which are used in operating                            | a value chain of providing           |
| Defined     | processes                                              | a product                            |
| Questions   | what was left from production?                         | how much does it cost to             |
| addressed   | How much of the material?                              | make a product?                      |
|             |                                                        | aggregates costs across              |
| Scope       | specific to a responsibility center                    | multiple centers                     |
|             |                                                        | Measure what it costs to             |
|             |                                                        | conect a customer to                 |
|             | measure actual expenses of a                           | internet including help              |
| Example     | specific process (e.g help desk)                       | desk                                 |

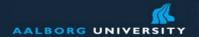

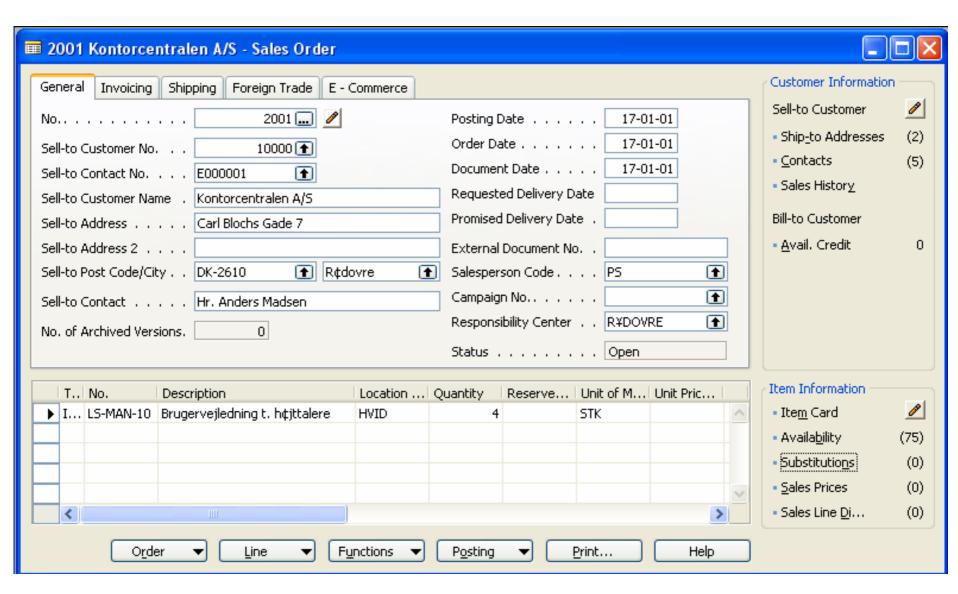

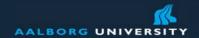

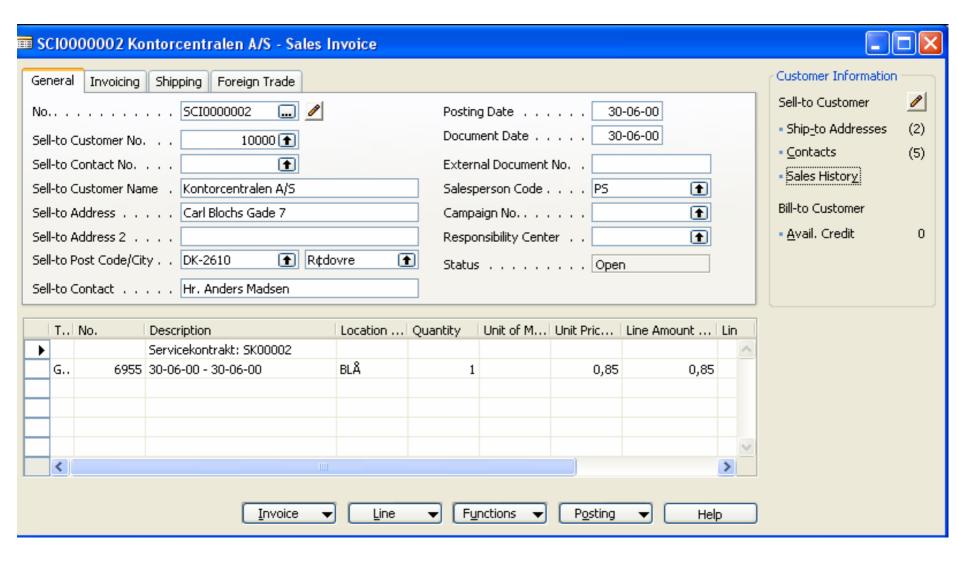

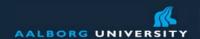

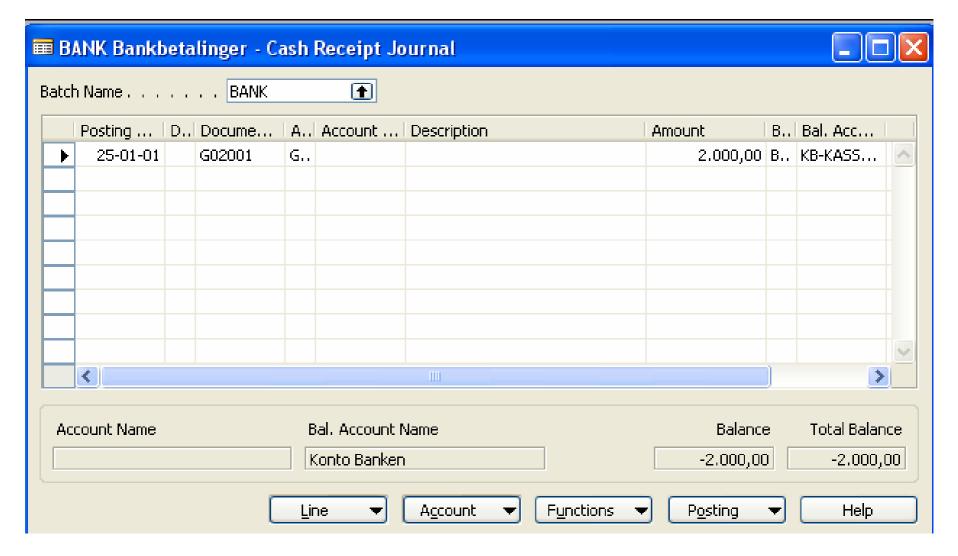

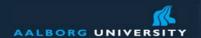

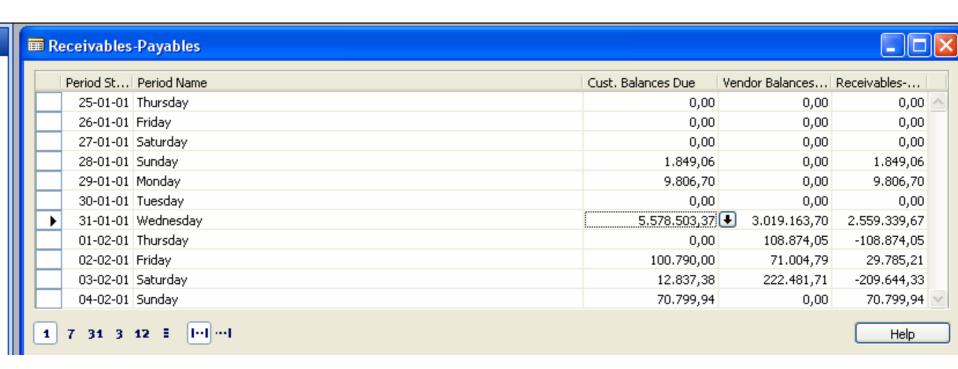

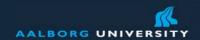

Trial Balance 21

Period:

CRONUS Danmark A/S

|     |      |                            | Net Change    | Balance    |              |
|-----|------|----------------------------|---------------|------------|--------------|
| No. |      | Name                       | Debit         | Credit De  |              |
|     | 1000 | BALANCE                    |               |            |              |
|     | 1002 | ANLÆG                      |               |            |              |
|     | 1003 | Anlægsaktiver              |               |            |              |
|     | 1005 | Materielle anlægsaktiver   |               |            |              |
|     | 1100 | Grunde og bygninger        |               |            |              |
|     | 1110 | Grunde og bygninger        | 12.666.785,97 | 12.666.785 | ,97          |
|     | 1120 | Tilgang i år               | 1.264,82      | 1.264      | ,82          |
|     | 1130 | Afgang i år                |               |            |              |
|     | 1140 | Akk.afskr. grunde og bygn. | 4.5           | 508.736,14 | 4.508.736,14 |

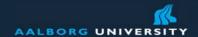

#### **Cash Flow**

| Due Date         | Cust.<br>Balances Due ( | Vendor<br>Balances Due ( | Net Change<br>(LCY) | Balance at<br>Date (LCY) |
|------------------|-------------------------|--------------------------|---------------------|--------------------------|
| before           | 1.403.585,92            | 371.814,74               | 1.031.771,18        | 1.031.771,18             |
| 25-01-0124-02-01 | 6.997.844,55            | 3.961.160,71             | 3.036.683,84        | 4.068.455,02             |
| after            | -23.668,28              | 0,00                     | -23.668,28          | 4.044.786,74             |
| Total            | 8.377.762,19            | 4.332.975,45             | 4.044.786,74        | 4.044.786,74             |